## 46 Rich Media Anwendungen

## Rich Media Applications

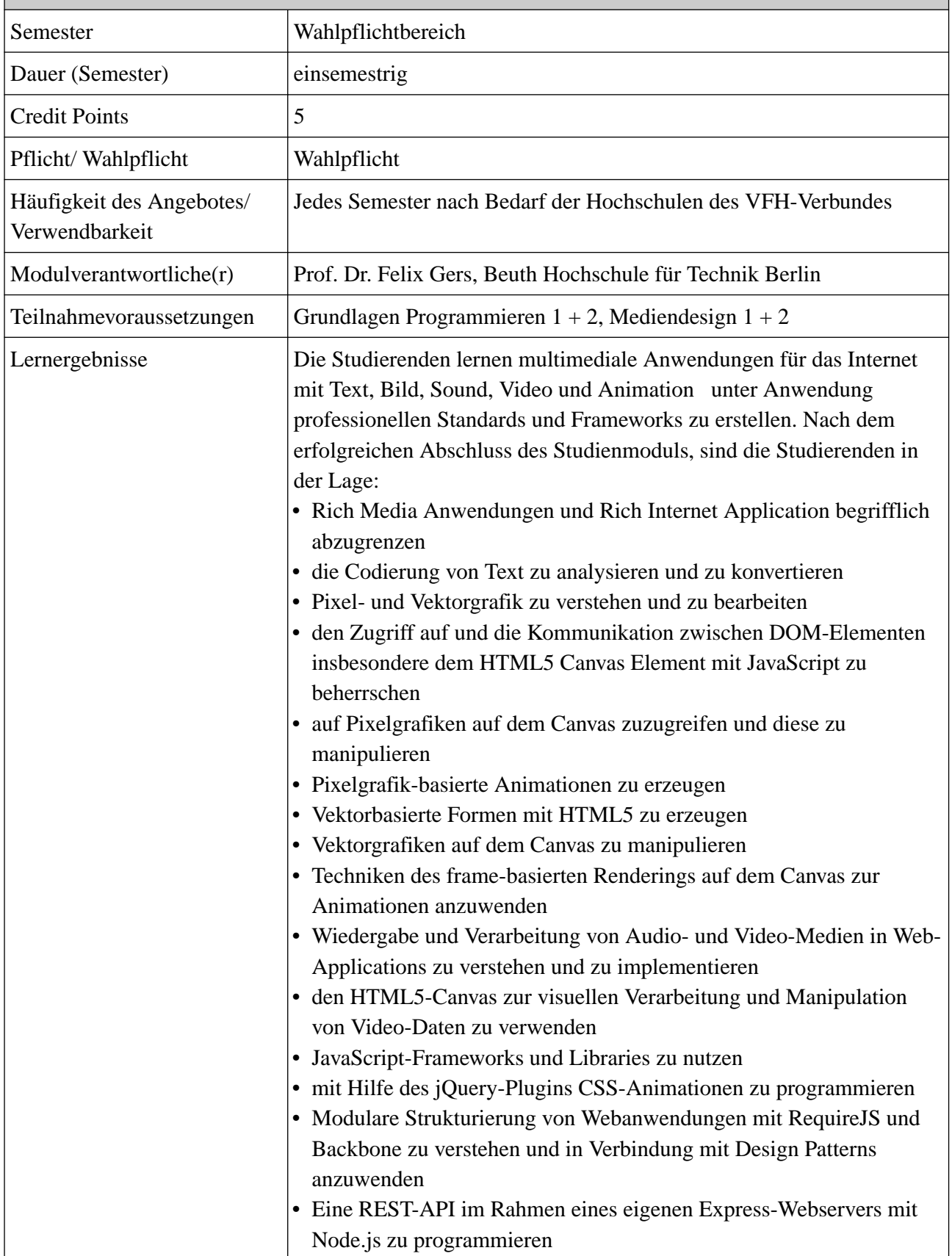

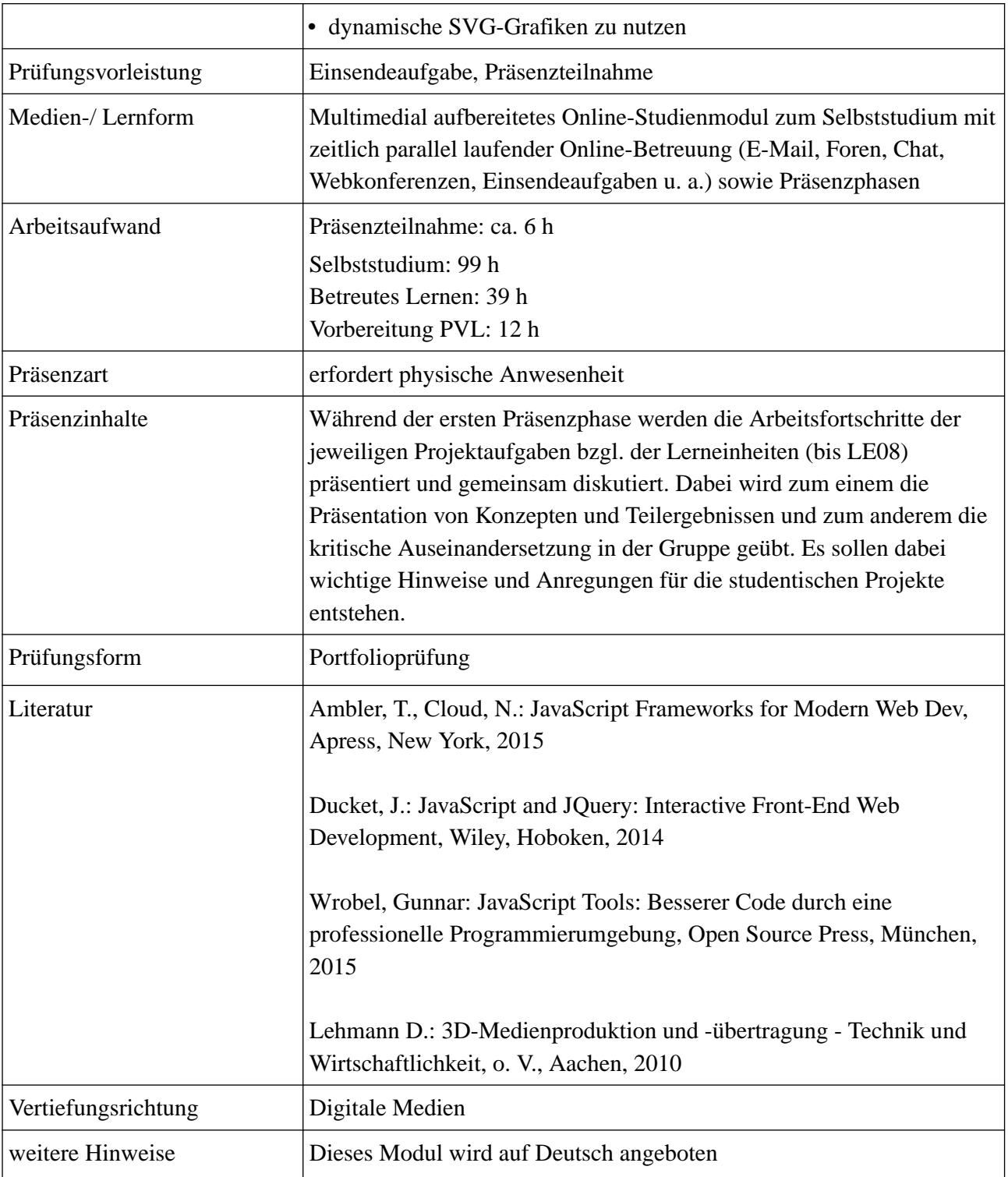

## Studieninhalte

Grundkenntnisse für digitale Formate wesentlicher Medienarten und Werkzeuge zu deren Erzeugung und Bearbeitung werden vermittelt. Mit HTML5 und JavaScript und zusätzlichen Plugins und Frameworks wird ein interaktives multimediales Projekt erstellt. Das Studienmodul schließt mit einer Präsentation des Projektes ab. Diese Präsentation dient einerseits dazu, die weiteren Arbeitsschritte und inhaltliche Aspekte darzustellen und andererseits dazu kommunikative Fertigkeiten und Präsentationstechniken zu üben und zu verbessern.

Lerneinheiten:

- 1 Einführung in Rich Media Anwendungen
- 2 Text und Code
- 3 Text mit HTML5 und JavaScript
- 4 Grafiken und Illustrationen
- 5 Grafiken in 3D
- 6 Pixelbilder auf dem Canvas
- 7 Vektorgrafiken mit HTML5 und JavaScript
- 8 Komplexes Zeichnen auf dem Canvas
- 9 Animationen mit HTML5 und JavaScript
- 10 Audio mit HTML5
- 11 Video mit HTML5
- 12 Fortgeschrittene JS Entwicklung mit jQuery
- 13 Webanwendungen organisieren und entwickeln
- 14 Datenpersistenz in modernen Webanwendungen
- 15 2D Canvas Frameworks und Tools
- 16 Animierte Vektorgrafiken mit HTML5
- --- Zusatzlernobjekt ---
	- 17 Stereoskopie